## Adobe Cs2 User Guide

Thank you enormously much for downloading Adobe Cs2 User Guide. Most likely you have knowledge that, people have see numerous period for their favorite books gone this Adobe Cs2 User Guide, but stop occurring in harmful downloads.

Rather than enjoying a fine ebook when a cup of coffee in the afternoon, otherwise they juggled once some harmful virus inside their computer. Adobe Cs2 User Guide is open in our digital library an online admission to it is set as public appropriately you can download it instantly. Our digital library saves in compound countries, allowing you to get the most less latency period to download any of our books subsequently this one. Merely said, the Adobe Cs2 User Guide is universally compatible similar to any devices to read.

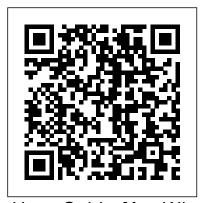

photographers.

User Guide [for Windows and Macintosh]. Wiley Finally - a Classroom in a Book for and use masks and vector paths, the entire Adobe Creative Suite! Tools and Features: Illustrated Ready Reference Peachpit Press Top seller updated for Adobe Photoshop CS2 shows the exact techniques, step by step, used by today's cutting edge digital

User guide Peachpit Press

Presents time-saving techniques and tips for users of Adobe Illustrator CS, exploring the software's basic tools and latest features with full-color examples and samples from leading Illustrator artists and designers.

XML Publishing with InDesign CS2+ John Wiley & Sons This ILT Series course builds on the concepts and skills taught in Adobe Photoshop CS2: Basic. Students will learn how to create and how to create fills and overlays to enhance images. Course activities also cover automation of repetitive tasks. In addition, students will learn how to apply creative special effects to both images and text. The manual is designed for quick scanning in the

classroom and filled with interactive exercises that help ensure student success.

Photoshop CS2 For Dummies Peachpit Press From Adobe InDesign CS2 to InDesign CS5, the ability to work with XML content has been built into every version of InDesign. Some of the useful applications are importing database content into InDesign to create catalog pages, exporting XML that will be useful for subsequent publishing processes, and building chunks of content that can be reused in multiple publications. In this Short Cut, we'll play with the contents of a college course catalog and see how we can use XML for course descriptions, tables, and other content. Underlying principles of XML structure, DTDs, and the InDesign namespace will help you develop your own XML processes. We'll

touch briefly on using InDesign to "skin" XML spent hours tweaking them. Maybe you're a content, exporting as XHTML, InCopy, and the veteran and used Photoshop CS2 to turn the IDML package. The Advanced Topics section gives tips on using XSLT to manipulate XML in conjunction with InDesign.

**Adobe Illustrator CS** Adobe Press Self instruction user guide for Adobe Illustrator CS software for Windows and Macintosh. Intended for use with the software. Illustrator CS4 for Windows and Macintosh Taylor & Francis

Presents a comprehensive visual resource that introduces the diverse components of the popular photo editing software, offering stepby-step instruction in everything from basic photo editing to graphic and Web design to video, with tips on such new features as Adobe resource that: Combines nine minibooks: (1) Bridge, Smart Objects, Image Warping, UI Customization, and more. Original. (Beginner) (3) Selections (4) Painting, Drawing, and Adobe Creative Suite 2 "O'Reilly Media, Inc."

Brace yourself—this For Dummies guide is in full, dazzling color! That way you can see how Print Has more than 650 pages of tips, you can lighten, brighten, blur, sharpen, or even age your digital images with Photoshop CS2. Chances are you have Photoshop CS2 and have explored it enough to know that you need a good guide to make the most of all its capabilities and get up to speed fast. Odds are you've experimented with some photos and

gray sky to blue in a resort photo or to brighten the CEO's smile. Maybe you're a novice and gleefully extracted your ex from old photos and purchase royalty-free stock photography, same time. Maybe you used it to remove a scratch from a treasured family photo. Regardless, you probably haven't scratched the to the Burn...the Clone Stamp to the Red Eye surface. Photoshop CS2 gives you so many options and tools for digital image creation, correction, and enhancement that even experienced pros can discover new techniques and shortcuts. With explanations for working on a PC or a Mac, Photoshop CS2 All-In-One desk Reference For Dummies is your complete red out of eyes, making and fine-tuning a Photoshop Fundamentals (2) Image Essentials Typing (5) Working with Layers (6) Channels and Masks (7) Filters and Distortions (8) Retouching and Restoration (9) Photoshop and techniques, and plain-English explanations Is in glorious, full color, with all kinds of photographs and examples Has tons of screen shots so you'll know exactly what to look for on your screen Provides a tear out Cheat Sheet that's your instant reference for finding your

palette through shortcuts, and making selections Gets you up to speed on the new Adobe Bridge that lets you view, search, and organize your files, edit Camera Raw files, search for and gave yourself a flattering mini-makeover at the synchronize color settings, and more Introduces you to the 58 tools in the Tools palette, from the Pen to the Eraser... the Spot Healing Brush Explains how to work with Vanishing Point—the new feature that lets you edit three dimensionally on a two-dimension image Features special Putting-It-Together exercises that walk you through numbered steps to show you how to do various tasks such as getting the collage, and more; images on the book's companion Web site let you follow along Adob Crea Suit 2 Killer PDF\_1 Peachpit Press Get acquainted with Adobe CS2 with the help of the ultimate comprehensive reference guide, "Special Edition Using Adobe Creative Suite 2." Not only does it include material that covers the new product release, the author and team of contributors also covers how to use the individual products and how to integrate them so that you can use the Suite in an effective manner. The entire Suite is covered, including tools that aren't as welldocumented. You(TM)ll find coverage of: Photoshop Illustrator InDesign GoLive Acrobat way around Photoshop CS2, accessing the tools Designer Version Cue Bridge Stock Photo With

"Special Edition Using Adobe Creative Suite 2," you will easily master Adobe Creative Suite 2. Using Adobe Creative Suite 2 Adobe Photoshop CS2User guideAdobe Photoshop CS2 User GuideAdobe InDesign CS2User GuidePhotoshop CS2 All-in-One Desk Reference For Dummies Over the last few years, Adobe InDesign has made significantinroads against QuarkXPress, with adoptions by major mediacompanies such as Meredith Corporation and Hearst Magazines; it isnow the only desktop publishing program taught at many artschools Shows graphic designers how to get up to speed quickly on thelatest InDesign release, make the most of program tools, creategreat page designs, add sparkle, and output to a variety ofmedia The authors, both Quark experts who've converted to InDesign,offer special tips and insights to Quark users who are making (orthinking of making) the switch to InDesign The Adobe Illustrator CS Wow! Book Adobe Press

Provides information on the features and functions of Adobe Photoshop CS2.

## **Adobe Photoshop CS2 User Guide** Peachpit Press

Adobe's Creative Suite offers a powerful unified design environment that includes Photoshop CS2, Illustrator CS 2, InDesign CS2, GoLive CS2 and Acrobat 7.0. Problem is, you've still got to learn the thing, and learn it well: Your job, after all,

depends on it. No one understands that better than the authors of this book, who draw on their own real-world professional knowledge to deliver all the industrialstrength production techniques and timesaving tips you need to start creating print and web projects with the Creative Suite 2 in record time. You'll find everything you need here to successfully master its advanced tools; working with the Adobe Bridge file browser, Stock Photos and more.

Adobe GoLive CS2 Adobe Press

than the official line! Photoshop CS2 may be powerful and groundbreaking imageediting software, but to use it with confidence you'll need to know its quirks and shortcuts. Find out what the manual doesn't always tell you in this insider's guide to using Photoshop in the real world. How do you pick the right resolution? What are the secrets to preparing images for the Web? From working with multiple layers to understanding color management, first get the official way, then the best way from an expert. Unbiased coverage on how to get the best quality from your images,

make use of all the graphics tools, and explore your inner artist Savvy, real-world advice, from using paths, layers, and masks, to creating custom color watches and palettes, to organizing your files with Adobe? Bridge Time-saving techniques and practical guidance on how to enhance digital photos, create montages, and prepare your work for output Tips and hacks on quick ways to change the viewing percentage, find hot keys, and other shortcuts to increase productivity Sidebars and tables on common uses of different The inside scoop... for when you want more color modes, a go-to list of file formats, and more practical information to improve your results Watch for these graphic icons in every chapter to guide to specific practical information. \* Bright Ideas are smart innovations that will save you time or hassle. \* Hacks are insider tips and shortcuts that increase productivity. When you see \* Watch Out! heed the cautions or warnings to help you avoid common pitfalls. And finally, check out \* Inside Scoops of practical insights from the author. It's lie having your won expert at your side! 100 Essential Techniques CRC Press The fully updated Adobe Creative Suite 2

Premium software (which includes Photoshop, Project-based lessons show readers the Illustrator, InDesign, GoLive, and Acrobat) is a fundamental concepts and techniques of unified design environment. The Creative Suite GoLive CS2, specifically for small screens like 2 enables you to realize your ideas anywhere-in print, on the Web, or on mobile devices, and this info-packed guide lets users get right down to doing just that by focusing on Adobe Photoshop Cs2: Advanced John the Creative Suite 2 features they're most likely Wiley & Sons to use and showcasing each in a stand-alone tip--complete with a relevant hint or two and a graphic example. In this fashion, readers learn just what they need to know, exploring the programs in a way that makes sense to them.

## **Industrial-strength Production Techniques** Adobe Press

Adobe Photoshop CS2User guideAdobe Photoshop CS2 User GuideAdobe InDesign CS2User GuidePhotoshop CS2 All-in-One Desk Reference For DummiesJohn Wiley & Sons

Image Editing for New Users and Professionals Taylor & Francis Provides sixteen lessons on the basics of using Adobe Photoshop CS2, covering such examples, diagrams, illustrations, and steptopics as Adobe Bridge, retouching and repairing, layers, masks and channels, camera raw, and animation. Adobe Creative Suite 2 Workflow For **Dummies** 

cell phones and handheld PDAs, enhanced live rendering, and tighter integration with the other Learn Adobe® Photoshop® CS2 for the Web components of the Adobe Creative Suite. With the new edition of this proven bestseller, Photoshop users can master the power of Photoshop CS5 with internationally renowned photographer and Photoshop hall-of-famer Martin Evening by their side. In this acclaimed reference work. Martin covers everything from the core aspects of working in Photoshop to advanced techniques for professional results. Subjects covered include organizing a digital workflow, improving creativity, output, automating Photoshop, and using Camera RAW. The style of the book is extremely clear, with real by-step explanations supporting the text throughout. This is, quite simply, the essential reference for photographers of all levels using Photoshop. All DVD content is now available online at www.focalpress.co

m/cw/evening-9780240522005/ for kindle and eBook readers.

Adobe Creative Suite 2 Killer Tips Collection Taylor & Francis

with hands-on exercises and demo movies Do you like to learn by doing? Do manuals leave you bored and craving realworld examples? Do you want concrete training that goes beyond theory and reference materials? If so, this is the book for you. These hands-on exercises teach you the latest techniques for designing Web graphics and animations. You'll learn how to optimize images, slice images, and create interactive rollovers. You'll also learn how to design effective navigation, including elements such as Web buttons, navigation bars, tabbed navigation, and iconic navigation. Plus, you'll learn techniques for integrating Adobe Illustrator, Adobe GoLive, Macromedia Flash, and Macromedia Dreamweaver with Photoshop into your workflow. Complete with insider tips, illustrated with detailed graphics, and accompanied by a CD-ROM loaded with classroom-proven exercises and QuickTime movies, this book ensures you'll master the key features of Photoshop CS2 in no time. Over 100 Step-by-Step Tutorials • Organize Assets • Optimize Images • Optimize

• Design Navigation • Create Animations • Slice Images and Layout • Create Rollovers • Create Image Maps • Create Data-Driven Graphics • Integrate with Illustrator, GoLive, Flash and Dreamweaver Tanya Staples is a freelance author and educator teaching traditional and digital art. She has a bachelor's degree in fine art and art history and a bachelor's degree in education. Tanya is the author of Photoshop CS and ImageReady CS for the Web Hands-On Training as well as numerous video-based training titles in the lynda.com Online Training Library, covering Adobe Photoshop, Corel Painter, Jasc Paint Shop Pro, and Keynote. As the former program guide to these surreal arthropods of ancient manager for the Corel Painter product line, Tanya designed, taught, and wrote about graphics software. Tanya lives in Ottawa, Canada with her husband Matt and son Erik. lynda.com, Inc. specializes in training books and video instruction for creative professionals. Check out the web site at www.lynda.com. .

**Real World Adobe Creative Suite 2** 

Taylor & Francis

Distant relatives of modern lobsters. horseshoe crabs, and spiders, trilobites swam the planet's prehistoric seas for 300 million years, from the Lower Cambrian to

Transparent Images • Create Web Backgrounds the end of the Permian eras—and they did sotrilobites in our planetary history. Sure to very capably. Trilobite fossils have been unearthed on every continent, with more than 20,000 species identified by science. One of the most arresting animals of our pre-Trilobite Book combines the best of dinosaur world, trilobites are also favorites among the fossil collectors of today, their crystalline eyes often the catalyst for a lifetime of paleontological devotion. And there is no collector more devoted—or more venerated—than Riccardo Levi-Setti. With The Trilobite Book, a much anticipated follow-up to his classic Trilobites, Levi-Setti brings us a glorious and revealing Earth. Featuring specimens from Bohemia to Newfoundland, California to the Tucson Gem and Mineral Show, and Wales to the Anti-Atlas Mountains of Morocco, Levi-Setti's magnificent book reanimates these "butterflies of the seas" in 235 astonishing full-color photographs. All original, Levi-Setti's images serve as the jumping-off point for tales of his global quests in search of these highly sought-after fossils; for discussions of their mineralogical origins, as revealed by their color; and for unraveling the role of the now-extinct

enthrall paleontologists with its scientific insights and amateur enthusiasts with its beautiful and informative images, The science, technology, aesthetics, and personal adventure. It will inspire new collectors for eras to come.